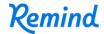

## Sign up for important updates from Mrs. JGoruk.

Get information for Lakeview Elementary right on your phone—not on handouts.

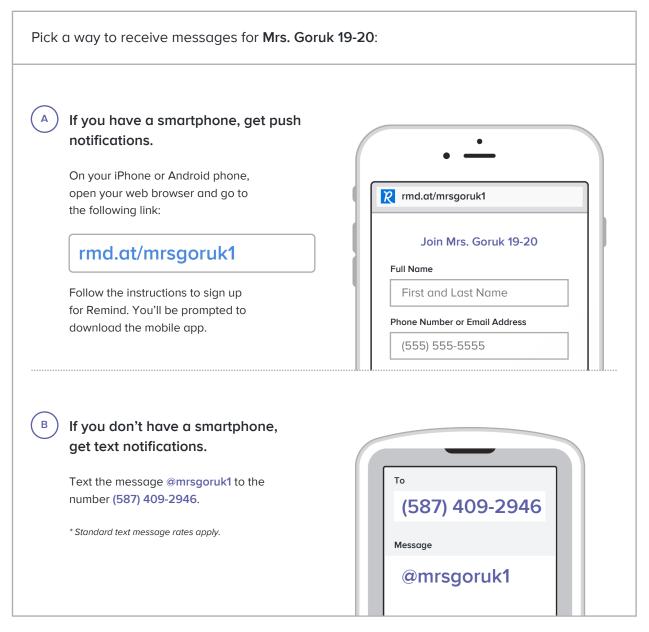

Don't have a mobile phone? Go to rmd.at/mrsgoruk1 on a desktop computer to sign up for email notifications.